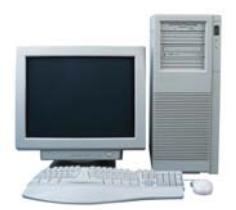

# **SPRING 2017 CLASS DESCRIPTIONS**

**pclearn@norwalksc.org** 

**Cheapskate Travel - 1 session, 2 hours -** Travel has become more expensive in the last few years, but you can still find good deals - if you know where to go online first. In Cheapskate Travel we will share some of the best travel sites to help you find the best bargains on airfares, lodging, car rentals, cruises and all your other travel needs. **Wed 3/29 10-noon** 

**Computer Basics – 8 sessions, 2 hours each –**  Computer Basics is for the beginning computer user. Lessons will cover the main uses of a computer, word processing, internet and email. Beginners will learn how to turn on the computer and progress to being comfortable with computers and their ability to use them. **Tue Fri 3/10-4/4 1-3pm** 

**Computer Bytes – 4 sessions, 2 hours each –**  This class is for people who have a basic knowledge of the computer but would like to gain more skills. The class will cover cut, copy and paste as well as some other word processing skills; getting around on the internet; and email skills such as attachments and forwarding. **Tue Fri 5/23-6/2 10-noon** 

**Google – 2 sessions, 2 hours each –** Discover the vast capabilities of some of Google applications. For example, find out how to search effectively, use G-Mail, navigate maps, perform online shopping, create and check calendars, store your health information, use YouTube and more. **Fri 2/21 and 2/28 10-noon** 

**Microsoft One Note – 2 sessions, 2 hours each –** A Windows-10 built-in digital notebook that allows categorizing articles, notes, photos, etc., and saving them for quick access on your PC, iPad and iPhone. One Note is also part of Windows Office. **Tue Thu 4/18 and 4/20 1-3pm**

**Where The H—- Is That Letter? – 1 session, 2 hours –** Learn to locate, transfer, arrange, store and find lost computer files. Moving files from the computer to flash drives, CDs, or external storage will also be taught. **Wed 4/26 10-noon**

**Windows 10 Overview – 1 session, 2 hours –**  Learn useful tips and tricks that show you how to master the interface, utilize the new features, tweak and customize to get the most from your Windows 10 computer. **Fri 5/12 OR 6/16 1-3pm**

**Windows 10 Computer Maintenance and Security – 1 session, 2 hours –** This covers the same material as the Windows-7 class, adjusted for the different operating system of Windows-10 (*We recommend new Windows 10 users take our Windows 10 Overview class first.)* **Fri 5/19 OR 6/23 1-3pm** 

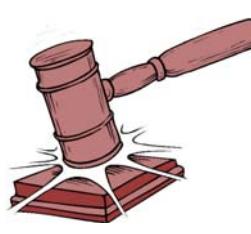

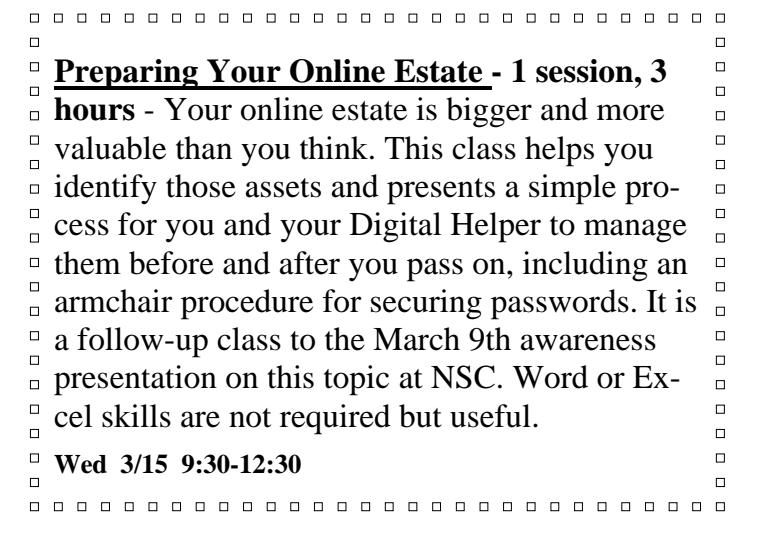

# **LEARN ABOUT APPLE AND ANDROID DEVICES**

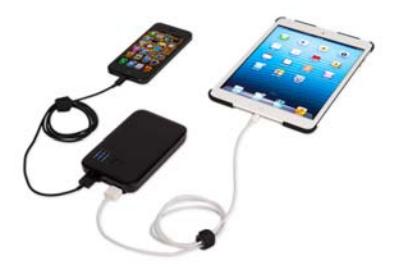

*All Apple devices share the same operating system. You can own any Apple Mobile Device, go to any Apple course and benefit from it.* 

**iPad Overview– 2 session, 2 hours each –** If you have a new iPad or are thinking of getting one, this class is for you. You will learn what the iPad does, how it works, concepts, features and the differences from the PC. You will see a demo of Mail and Safari, the device's internet browser. **Tue Thu 4/18 and 4/20 10-noon**

**Using Your iPad – 2 sessions, 2 hours each –**  Learn to use your iPad to its fullest potential. This course teaches additional settings, provides exercises for hand gestures, the keyboard, and common applications. Learn how to navigate the user manual to become self-sufficient. Bring your fully charged iPad to class.

**Tu Thu 5/2 and 5/4 OR Wed Fri 6/7 and 6/9 10-noon** 

**Photo Organizing on Apple Devices –1 session, 3 hours –** This is for students with a working knowledge of the Apple device they will bring to class. Instruction will be given in photo organizing methods, storing processes and techniques using the built-in program.

**Wed 3/22 10-1pm** 

**Using Your Apple Device to Help With Food Shopping and Preparation – 2 session, 2 hours each –** This new course teaches you how to reduce your health risks by making better food choices. If you have cardio risks, memory loss concerns, diabetes, arthritis, etc., and feel your diet may be contributing, this course is for you. We will describe and demonstrate apps to select and consume better, more flavorful food. Specifically, you learn to follow a personal road map to do food research, make grocery lists that save store steps, and follow reminders in the kitchen.

You will create, edit, order and print your grocery list using your Apple device. Find bargains, manage recipes, eat better, and save money using the Reminder and the OneList apps. Pre-requisite: Either the Apple device Overview class or the Using class.

Bring your fully charged device and your grocery shopping issues. **Tue Thu 5/16 and 5/18 10-noon**

**Using Your Android Tablet -1 session, 2 hours** 

**-**This class will show you how to use an Android tablet and its buttons and applications. The instructor will be using a Samsung Tab 4 for class demonstration purposes. Bring your fully charged Android tablet with you to class. **Mon 5/8 10-noon** 

**Our classes are open to Norwalk Senior Center members and non-members alike who are 50 or older. Our students are not required to be Norwalk residents. Our classes are small; don't risk your class being filled, enroll today.** 

**The Tech Learning Center is in need of both computer instructors and coaches. If you have any expertise and interest in this area, please leave your name and phone number with the front office or call and leave a message on the Learning Center answering machine. (203) 847 -3115 ext.111 or send us a message: pclearn@norwalksc.org** 

### **TECH LEARNING CENTER SPRING 2017**

**Place an X by the classes you wish to attend and circle the member/non-member fee. Print your information and return it with a check for the total amount made payable to Norwalk Senior Center. Deliver both form and check by hand or mail to us at 11 Allen Rd, Norwalk CT 06851.** 

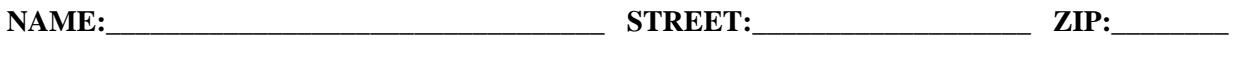

**PHONE:\_\_\_\_\_\_\_\_\_\_\_\_\_\_\_\_\_\_\_\_\_\_ E-MAIL:\_\_\_\_\_\_\_\_\_\_\_\_\_\_\_\_\_\_\_\_\_\_\_\_\_\_\_\_\_\_\_\_\_\_\_\_\_\_\_\_\_\_\_\_** 

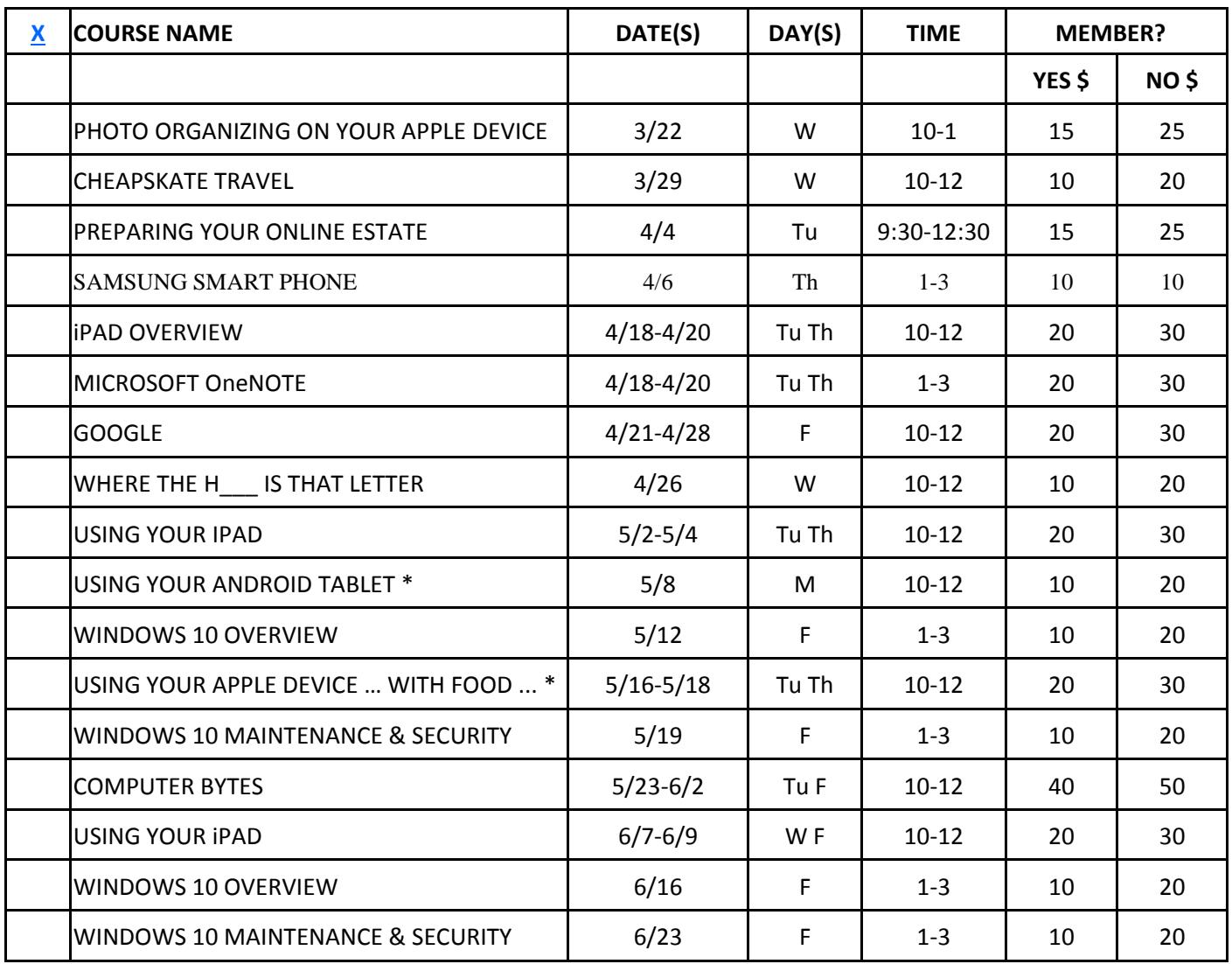

**\* New Class**

### **PC COMPUTER ASSISTANCE at the Senior Center :** *by*

*appointment:* If you need help using your computer or working with software you can call to make a one hour appointment at the Senior Center with one of our volunteers. The cost is \$5 per tutorial hour. **(203) 847-3115 ext.111 or pclearn@norwalksc.org** 

#### **REGISTRATION AND PAYMENT POLICY**:

- 1. Phone registration cannot be accepted.
- 2. Registration with payment must be received by two business days before the date class is to be held.
- 3. If minimum enrollment is not met two business days before class is scheduled, that class will be cancelled, students notified and refunds issued.

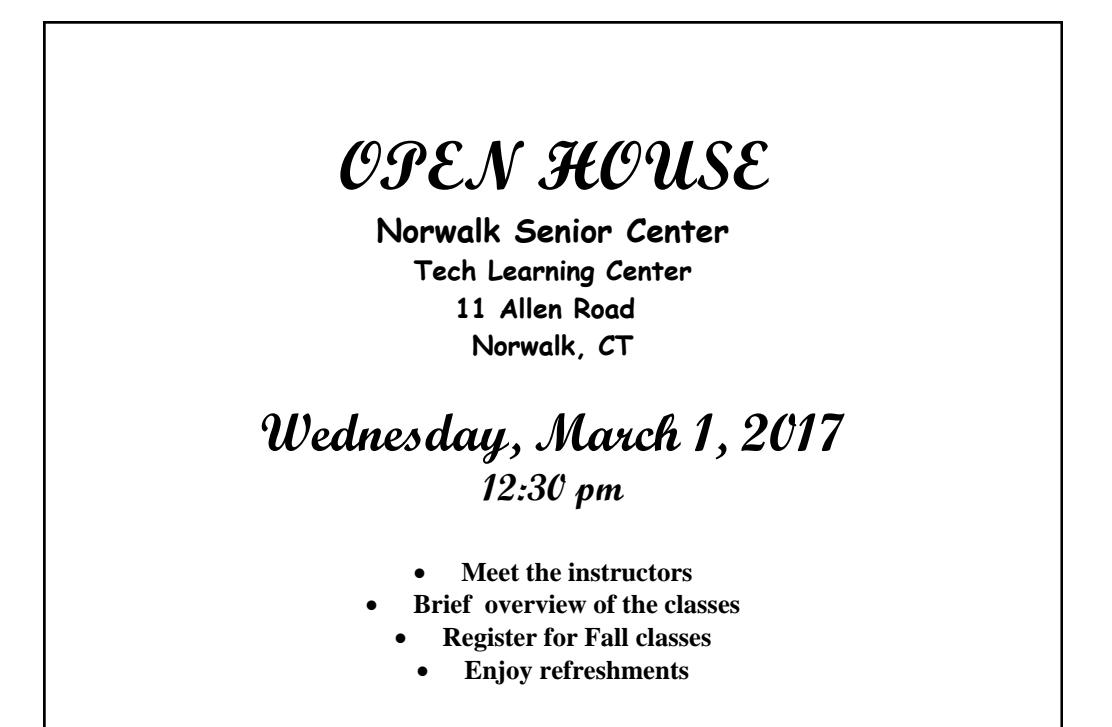

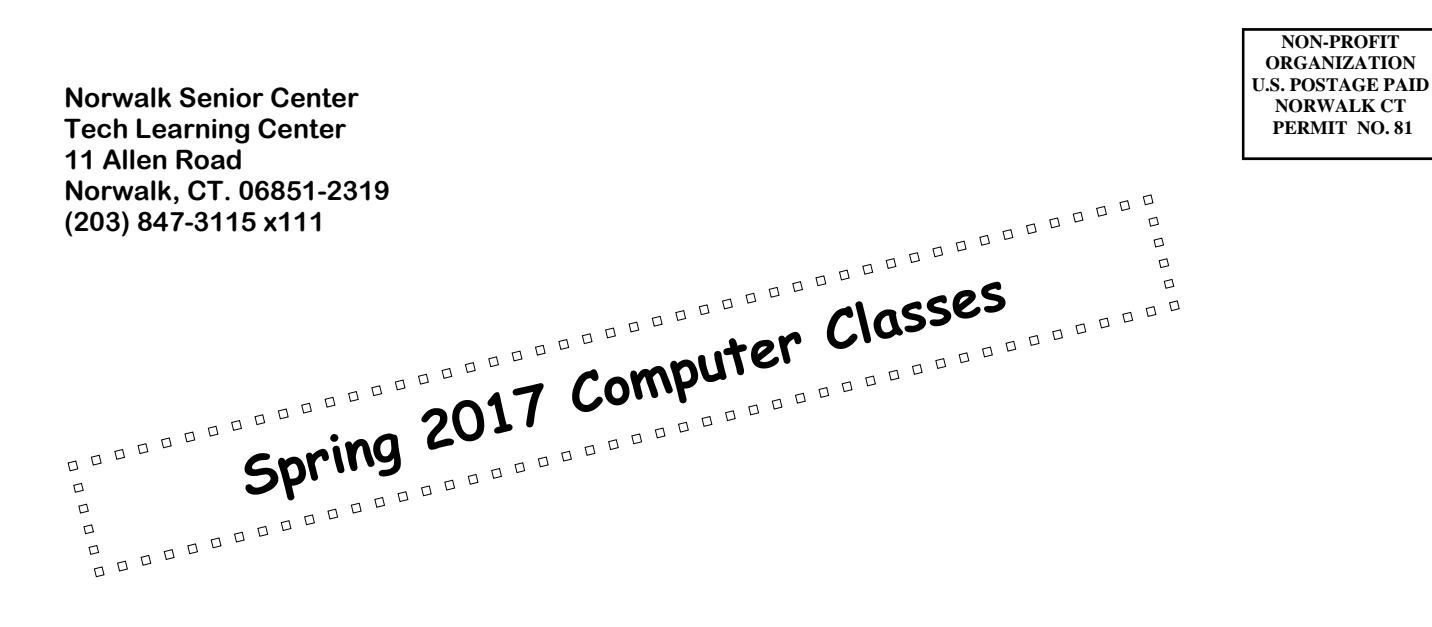